## Mathematik I

# für Biologen, Geowissenschaftler und Geoökologen

Übungsblatt 4 (Abgabe am 16.11.2008)

## Aufgabe 17 (10 Punkte)

Für den funktionalen Zusammenhang  $y = f(x)$  zwischen zwei Größen x und y machen Modell A und Modell B verschiedene Vorhersagen,  $f_A$  und  $f_B$ , auf der Grundlage von zwei Hypothesen  $H_A$  und  $H_B$ . Um zwischen  $H_A$  und  $H_B$  zu entscheiden, führen Sie ein Experiment durch und gewinnen folgende Messwerte für  $x$  und  $y$ :

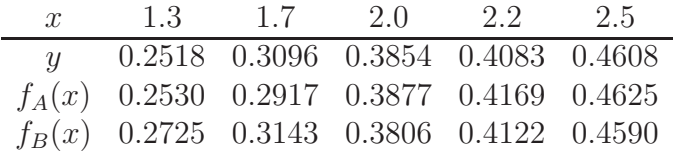

Wie Sie sehen, liegt manchmal  $f_A(x)$  näher am wahren Wert y und manchmal  $f_B(x)$ . Um zu beurteilen, welches Modell insgesamt näher an der Wahrheit liegt, betrachten wir die folgenden Punkte im  $\mathbb{R}^5$ :  $u = (y_1, \ldots y_5), v_A = (f_A(x_1), \ldots, f_A(x_5)),$  und  $v_B =$  $(f_B(x_1), \ldots, f_B(x_5))$ , wobei  $x_i$  und  $y_i$  die Messwerte in der aufgelisteten Reihenfolge sein sollen. Bestimmen Sie die Abstände  $d(v_A, u)$  und  $d(v_B, u)$  im  $\mathbb{R}^5$ , die wir als Maß für die Abweichung der Vorhersage von der Wirklichkeit verwenden. Welche Vorhersage ist demnach die genauere?

## Aufgabe 18 (10 Punkte)

Bei einer Tierpopulation verhalte sich die Geburtenrate g (Anzahl Geburten pro Jahr pro Populationsgröße) in Abhängigkeit von der Populationsdichte d (Anzahl Individuen pro Fläche) gemäß  $g = 0.5 + 0.2d$ , die Sterberate s gemäß  $s = 0.3 + 0.4d$ . Bestimmen Sie zeichnerisch und rechnerisch: Für welche d schrumpft die Population, für welche wächst sie, für welche bleibt sie konstant?

## Aufgabe 19 (10 Punkte)

Wenn sich etwa  $10^8$  E. coli-Bakterien in der Niere eines Menschen befinden, können Sie eine Nierenbeckenentzündung auslösen. Zur Zeit  $t = 0$  seien 50 000 E. coli-Bakterien in eine Niere gelangt. Hier vermehren sie sich so schnell, dass sich ihre Anzahl alle 20 Minuten verdoppelt (Absterbe- oder Ausscheidungsprozesse seinen bereits eingeschlossen). Sei t die Zeit (in Stunden gemessen) und  $N(t)$  die Anzahl der Bakterien zur Zeit t.

- a) Welchen Wert hat  $\frac{N(t+1)}{N(t)}$  $N(t)$ , d.h. um welchen Faktor wächst die Anzahl innerhalb einer Stunde?
- b) Geben Sie  $N(t)$  als Funktion der Form  $N(t) = C \cdot \alpha^t$  an.
- c) Können die Bakterien bereits nach 3 Stunden eine Nierenbeckenentzündung auslösen? Wie sieht es nach 4 Stunden aus? Begründen Sie Ihre Antwort!

## Aufgabe 20 (10 Punkte)

In einem See nimmt die Licht-Intensität pro 1m Wassertiefe um  $7\%$  ab. Sei  $I(x)$  die Intensität in x Metern Tiefe.

- a) Was bedeutet  $I(0)$  in Worten?
- b) Geben Sie eine Formel für  $I(x)$  an. Diese darf den nicht weiter spezifizierten Wert  $I(0)$  enthalten.
- c) Zeichnen Sie die Funktion  $\frac{I(x)}{I(0)}$  für  $x \in [0, 12]$  (von Hand oder mit MATLAB).
- d) In welcher Tiefe sind noch ungefähr 50% der Ausgangsintensität übrig? Lesen Sie den gesuchten Wert z.B. aus Ihrem Diagramm aus Teil (b) ab.

## Aufgabe 21 (10 Punkte)

Plotten Sie die Funktionen  $f(x) = x^{\alpha}$  für  $\alpha = \frac{1}{4}$  $\frac{1}{4}, \frac{1}{2}$  $\frac{1}{2}, \frac{3}{4}$  $\frac{3}{4}$ , 1,  $\frac{4}{3}$  $\frac{4}{3}$ , 2, 4 in dasselbe Diagramm mit  $x \in [0, 1.2]$ . Verweden Sie dabei für die Funktionen mit  $\alpha < 1$  gestrichelte Linien und für die mit  $\alpha \geq 1$  durchgezogene.

Beispiel 5: Für einen Datenvektor x zeichnet

- $\ast$  plot(x,sin(x),'-')
- » hold on
- $\ast$  plot(x,cos(x),'--')

» hold off

 $\sin x$  und  $\cos x$  in dasselbe Diagramm.

## Aufgabe 22 (10 Punkte)

Ein Kreis ist die Menge aller Punkte  $(x, y)$  in der Ebene, die von einem gegebenen Punkt  $(u, v)$  den gleichen Abstand r haben. Die Menge

$$
\{(x,y) \in \mathbb{R}^2 \mid (x-3)^2 + (y+2)^2 = 9\}
$$
 (\*)

beschreibt also eine Kreislinie und

$$
\{(x,y) \in \mathbb{R}^2 \mid (x-3)^2 + (y+2)^2 < 9\}
$$

das Innere dieses Kreises.

- a) Was ist der Mittelpunkt des Kreises?
- b) Was ist sein Radius?

Hinweis: Denken Sie an die Definition des euklidischen Abstands aus Vorlsung 2.

Wenn wir Gleichung (∗) nach y auflösen, erhalten wir zwei Lösungen. Diese stellen Funktionen  $f_{1,2}(x)$  dar, deren Graphen gemeinsam die Kreislinie bilden.

- c) Was ist der Definitionsbereich der beiden Funktionen? Hinweis: Unter der Wurzel sollten keine negativen Zahlen auftreten.
- d) Zeichnen Sie nun den Kreis (∗) mit MATLAB. Hinweis: Denken Sie an den Befehle hold on und hold off aus Beispiel 5.